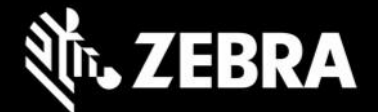

## **EMDK for Android 11.0 Release Notes – April 2022**

## **Highlights**

- Supports the following MX versions:
	- o MX 11.3
	- o MX 11.2
	- o MX 11.1
	- o MX 10.5
	- o MX 10.4

### **Device Support**

• No new device support added in this release

#### **See all [supported](https://www.zebra.com/us/en/support-downloads/software/developer-tools/emdk-for-android.html) devices**

## **New in EMDK for Android 11.0**

#### **NOTE: MX 11.x is supported only on devices running Android 11 or later.**

#### **Support for MX 11.3**

- App Manager adds the ability to:
	- Install and upgrade "split" APKs containing multiple packages
	- Select a Failure Mode, under which the device reports a failure and prevents a system Upgrade or Downgrade
- Cellular Manager adds ability to:
	- Lock device to a specific Mobile Network Operator (subsidy lock)
	- Work with Activation Certificates (changed from Activation Codes)
- DHCP Option Manager *removes* ability to:
	- Set DHCP Options 28 and 43
- Key Mapping Manager adds:
	- Support for new key identifiers DELETE and INSERT
- UI Manager adds the ability to:
	- Turn on/off Dark theme mode
	- Control display and layout of Quick Tiles on the device
	- Control user access to Quick Tile editing

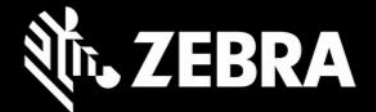

- Enable/Disable Battery Saver

#### **Support for MX 11.2**

- AudioVolumeUI Manager adds the ability to:
	- Assign preset volume levels of STREAM\_MUSIC for HDMI output

#### **Support for MX 11.1**

- Bluetooth Manager adds the ability to:
	- Configure BLE channel blocking rules
	- Configure RF-based BLE channel blocking rules
- Cellular Manager adds the ability to:
	- Reset eSIM memory
	- SIM Socket Usage is deprecated (always enabled from A11 and later)
- Display Manager adds the ability to:
	- Select display on which Media Projection and Key and Touch Injection operations are performed
- Power Manager adds the ability to:
	- Cancel an ongoing OS upgrade or downgrade (when possible)

#### **Support for MX 10.5**

- BeaconMgr adds the ability to:
	- Enable/Disable Beaconing upon battery reinsertion into a device
	- Enter a Manufacturer Byte or custom value in the beacon advertising packet
	- Enter a Reference RSSI for extrapolating the relative distance to a device beacon
- DevAdmin adds the ability to:
	- Choose the Lock Screen Wallpaper
	- Enable or limit Lock Screen Notifications from display
	- Select whether the device user receives notifications when apps are installed, uninstalled or upgraded
- Display Manager adds ability to:
	- Set a Secondary Display Mode for an external monitor
	- Select Allowed Orientations for a device
	- Select Locked Orientation positions for a device
	- Show/Hide a Lock Override button on a device
	- Force Resizable Windows for an app, overriding the manifest
	- Force Resizable Activities for an activity, overriding the manifest
- UI Manager adds ability to:
	- Set External Keyboard Layout (language) preference
	- Add or replace a Keyboard Layout (language) for an external keyboard
	- Enable/Disable Clipboard Share to control off-device data sharing
	- Select digital assistant app to use on the device

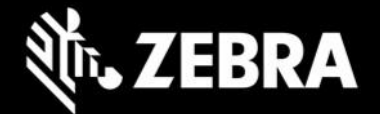

- Specify a custom digital assistant app to use on the device
- Select a Home Screen Wallpaper

### **Support for MX 10.4**

- Access Manager:
	- Grant installed apps permission to access USB and/or SD card storage
	- "Pre-grant" or "pre-deny" USB/SD card storage permission to apps yet to be installed
- Key Mapping Manager:
	- Mapping of "CL" and "FN" and "NAV\_OK" keys found on some devices
- USB Manager:
	- Configure default USB behavior when connecting device with a host PC
- Wireless Manager:
	- BT Scanning Turn On/Off
	- Wi-Fi Scanning Turn On/Off
	- Location Service Turn On/Off

### **Resolved Issues**

• None

### **Usage Notes**

**None** 

### **Known Issues**

• None

### **Important Links**

- Installation and setup [instructions](http://techdocs.zebra.com/emdk-for-android/11-0/guide/setup/)
- See all [supported](https://www.zebra.com/us/en/support-downloads/software/developer-tools/emdk-for-android.html) devices

# **About EMDK for Android**

EMDK for Android provides developers with a comprehensive set of tools to easily create a powerful line of business applications for enterprise mobility devices and is designed for use with Google's Android Studio. EMDK for Android includes enterprise mobility Android class libraries such as Barcode, sample applications with source code, as well as all the associated documentation to help applications take full advantage of the capabilities that Zebra devices have to offer. It also embeds the exclusive Profile Manager technology within Android Studio IDE, providing a GUI-based development tool designed specifically for Zebra devices. This allows fewer lines of code, resulting in reduced development time, effort and errors.